## **How to Apply to Graduate**

Students need to Apply to Gradate during their final semester. The deadline is typically November 30<sup>th</sup> for Fall graduates and March 15<sup>th</sup> for Spring graduates. Every student that intends to participate in the commencement ceremony in May MUST go through this process. All students are encouraged apply, as it ensures that the campus knows your plans and has up to date information for your diploma. More details on graduation here: http://www.canton.edu/commencement/

- 1) Log in to UCanWeb
- 2) From your Main Menu, choose Student Menu then Student Records

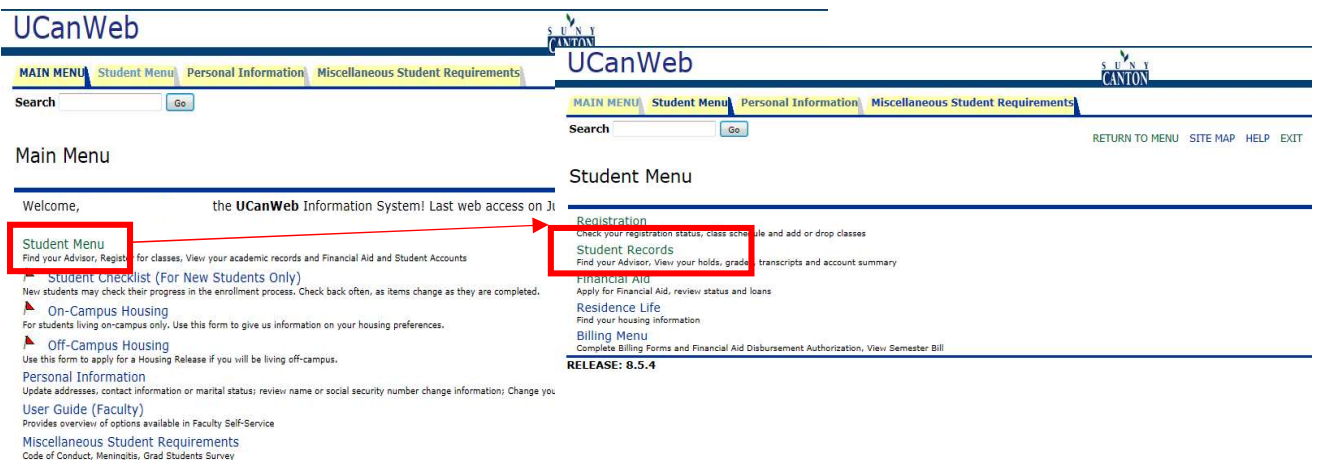

3) On the Student Records page, choose "Apply to Graduate/RSVP for Commencement":

## **Student Records**

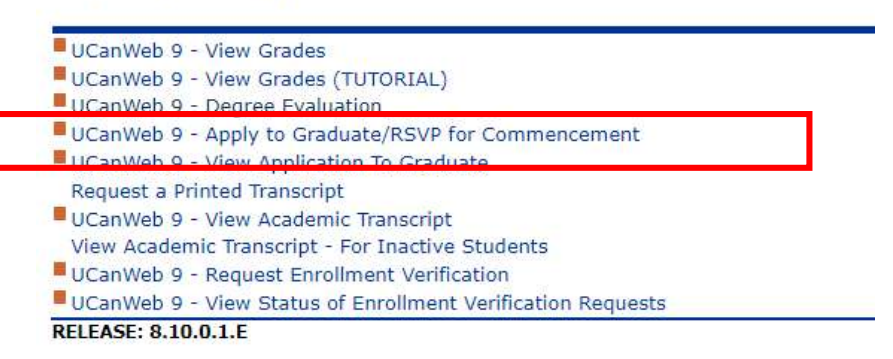

4) Follow instructions as prompted.